## Cambridge Technology's RTC4 Emulation dll (version 2.4.0)

The ScanLab RTC emulation software is installed from the ScanMaster CD from the directory:

P0950-0016\_EC1000APIandToolsSW\_V240\Installer\_UA\_RTC\_Emulation

Upon installation a CTI Broadcast Monitor Applet will automatically launch:

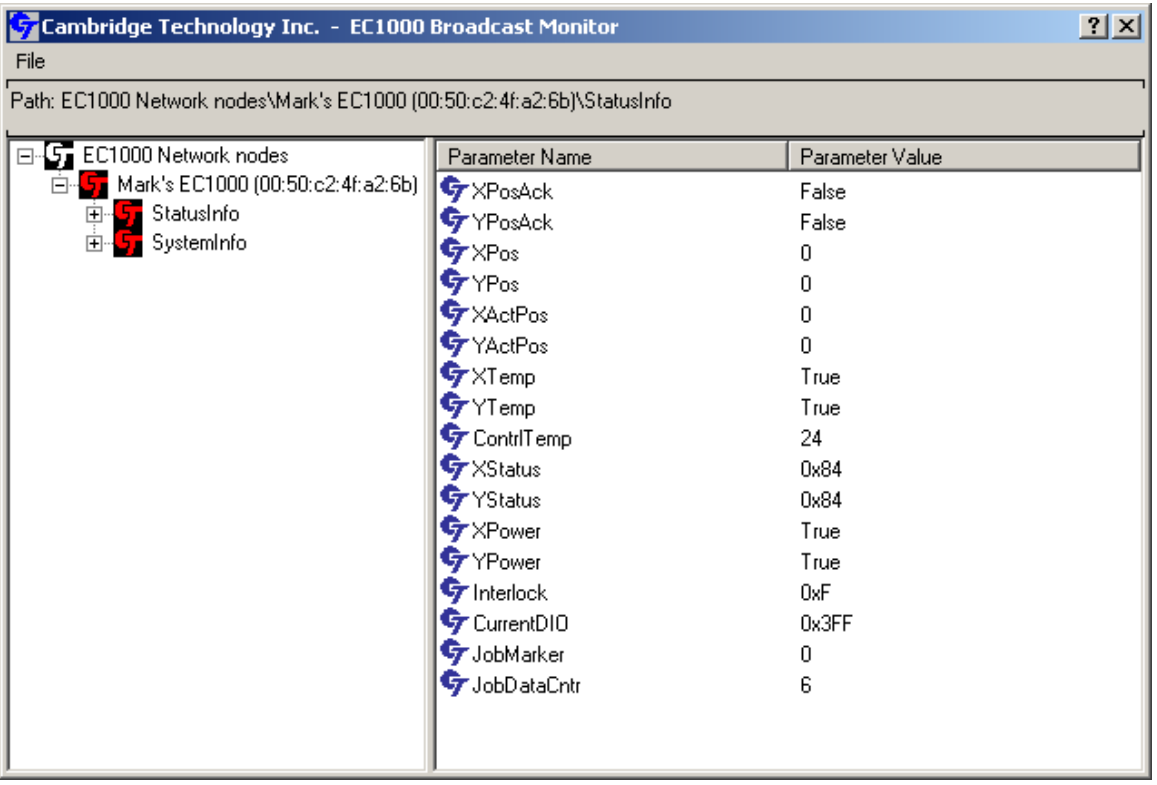

The Broadcast Monitor is used to identify all the EC1000's accessible from the system and it provides data about the EC1000s to the RTC Emulation DLLs. If you see a display similar to the image above, then your EC1000 is visible to the software and you can proceed. You can minimize the Applet by selecting the menu item File $\rightarrow$ Hide.

The RTC4 Emulation DLL is a standard 'C' dll that allows programs that were written to talk to ScanLab RTC4 hardware to now talk to Cambridge Technology's EC1000 hardware with no modifications to those programs.

The emulation is made possible by substituting the RTC4DLL.dll file in your application directory with a series of DLLs including a CTI version of RTC4DLL.dll. This collection of DLLs enable the translation of your application's RTC commands into EC1000 native commands.

CTI supplies a utility program to help with this substitution process. It is accessed via the system Start menu:

Start→Programs→CTI→EC1000→ScanLab RTC Compatible Interface→RTC Emulation Loader

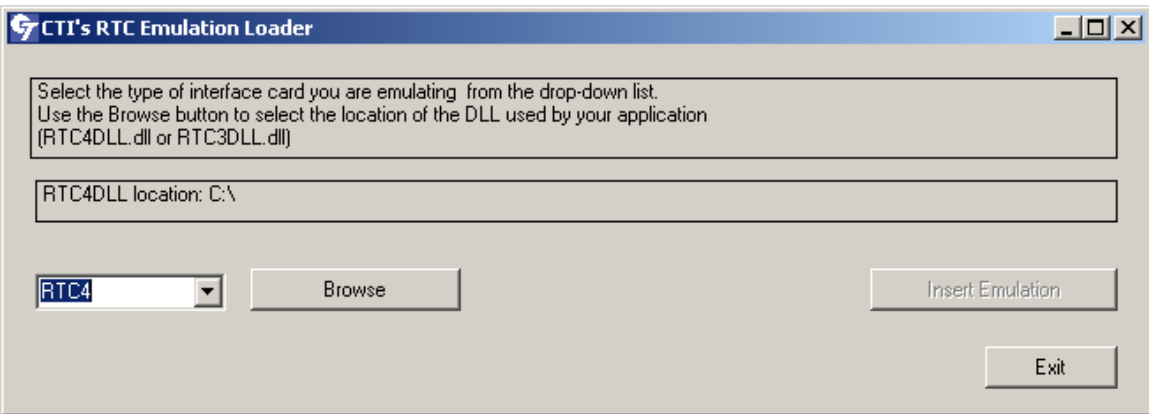

You can choose either RTC3 or RTC4 emulation depending on your hardware/software configuration. Once you have chosen a board type, press the Browse button to locate the RTCxDLL.dll file in your application directory. When you select it, the tool will automatically rename your RTC dll file and then copy the CTI DLLs to you application directory. You should then be able to run your application against your EC1000 and CTI Scan-head.

In addition to these tools, there are five DEMO programs and their source code inside directory:

## C:\Program Files\CTI\EC1000\RTC\_UA Interface\Sample Programs

These are free samples originally created by ScanLab and are provided here unmodified for testing with our RTC Emulation dlls and EC1000 hardware.

In this version of the RTC Emulation not all Scanlab functions are fully supported or supported at all. This is because of architectural differences that make complete emulation impossible. A list of functions and the level of their support is contained in the file RTC Emulation Commands.pdf located in the installation directory.